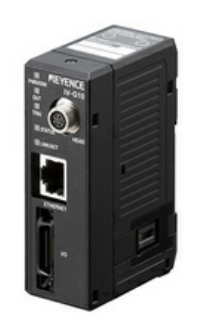

IV-HG10

Tête de capteur pour IV-HG, Unité principale

## **Spécifications**

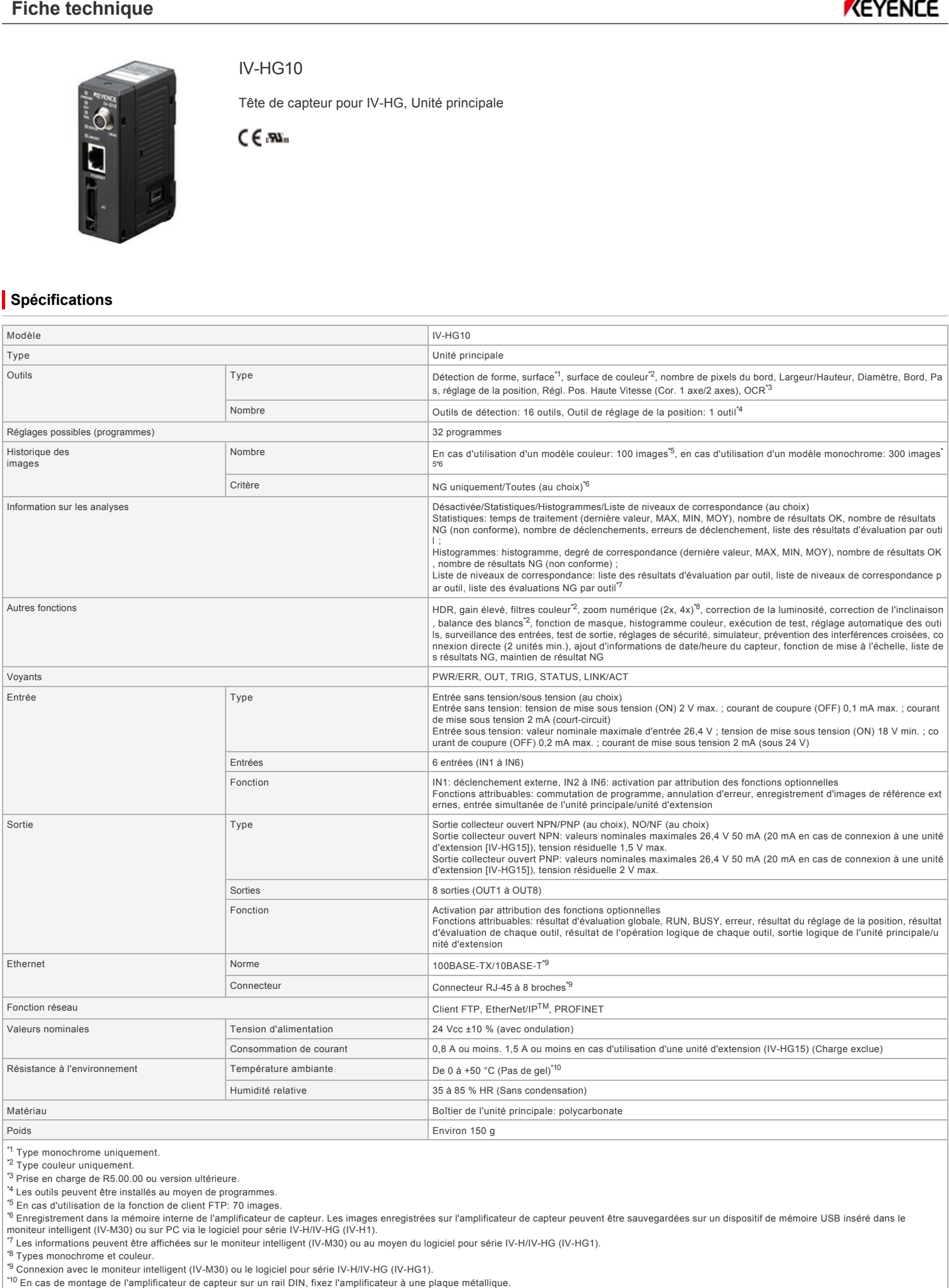

<sup>\*1</sup> Type monochrome uniquement.<br><sup>\*2</sup> Type couleur uniquement.

<sup>\*2</sup> Type couleur uniquement.<br>"<sup>4</sup> Prise en charge de R5.00.00 ou version ultérieure.<br>"4 Les outils peuvent être installés au moyen de programmes.<br>"<sup>4</sup> Les outils peuvent être installés au moyen de programmes.<br>"<sup>5</sup> En cas

\* Connexion avec le moniteur intelligent (IV-M30) ou le logiciel pour série IV-H/IV-HG (IV-HG1).<br><sup>\*9</sup> Connexion avec le moniteur intelligent (IV-M30) ou le logiciel pour série IV-H/IV-HG (IV-HG1).<br><sup>\*10</sup> En cas de montage d

\* En cas de difficultés à lire le texte, consultez les données CAO ou le manuel.

**ivg10\_hg10\_dimension\_01.gif**

## IV-HG10 (Main)

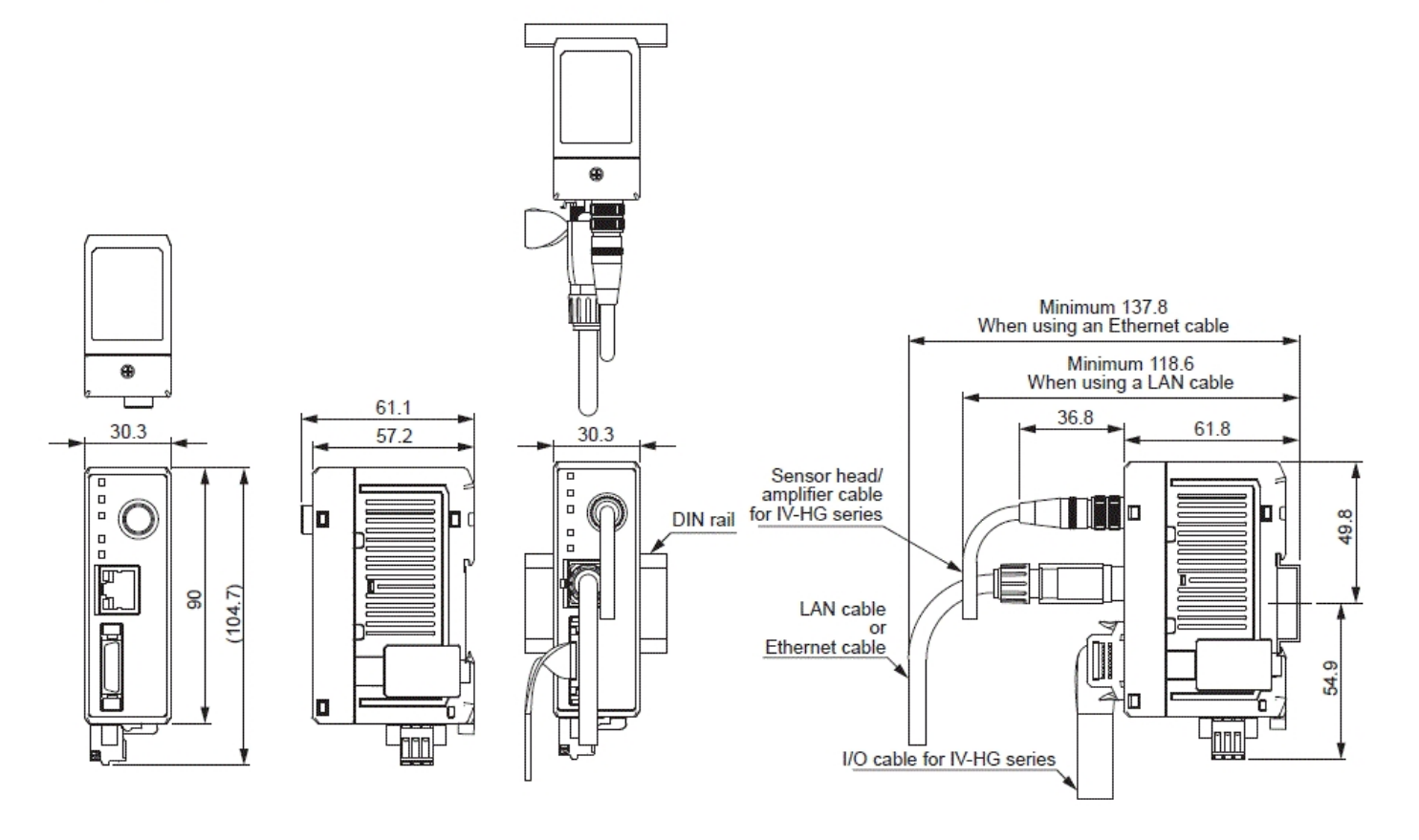

**ivg\_hg\_amp\_endunit\_dimension\_01.gif**

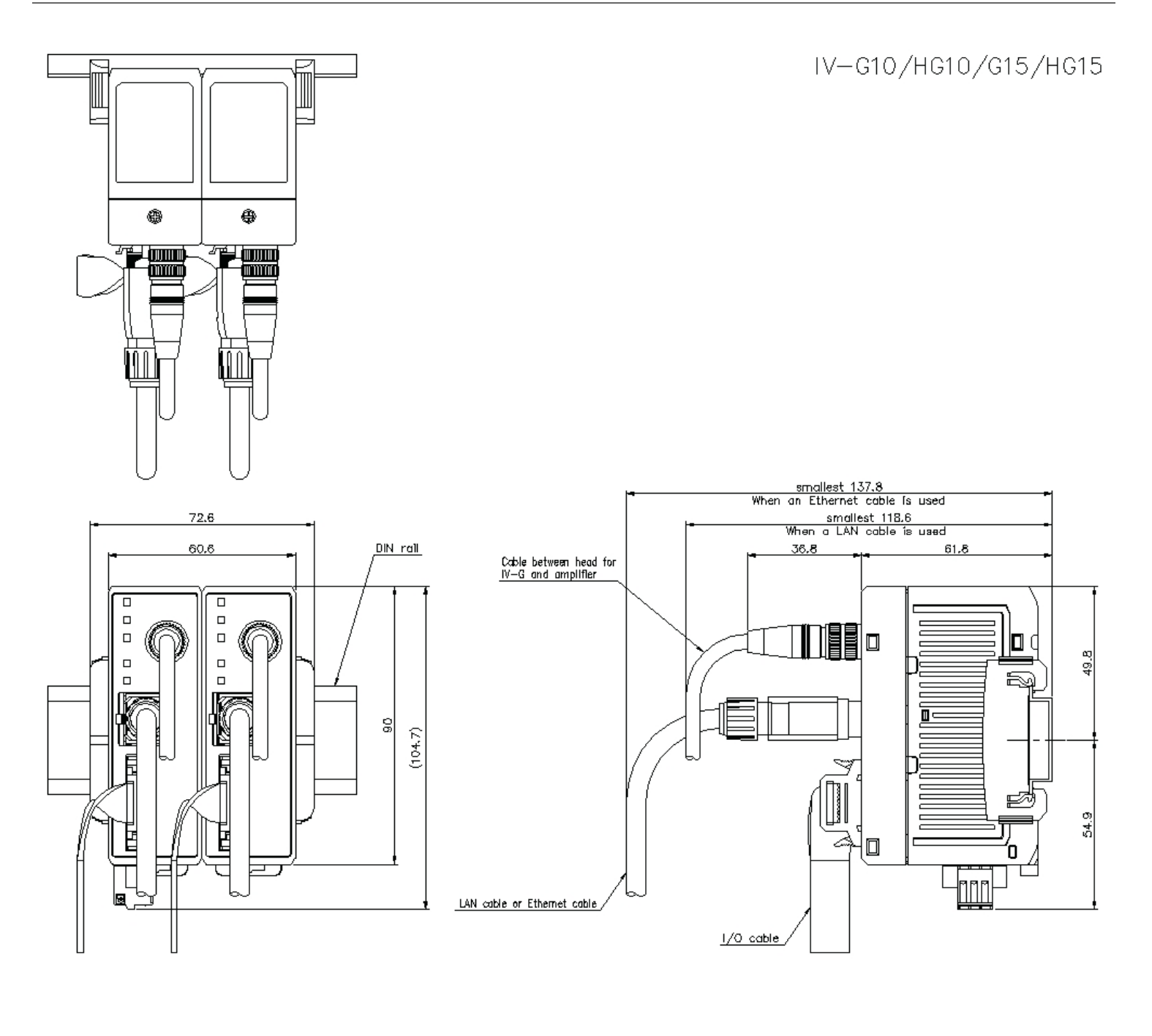